## **ขั้นตอนการสั่ง Print logbook**

 $\leftarrow$   $\rightarrow$  C' a rcst.or.th/logbook/mainmenu.html

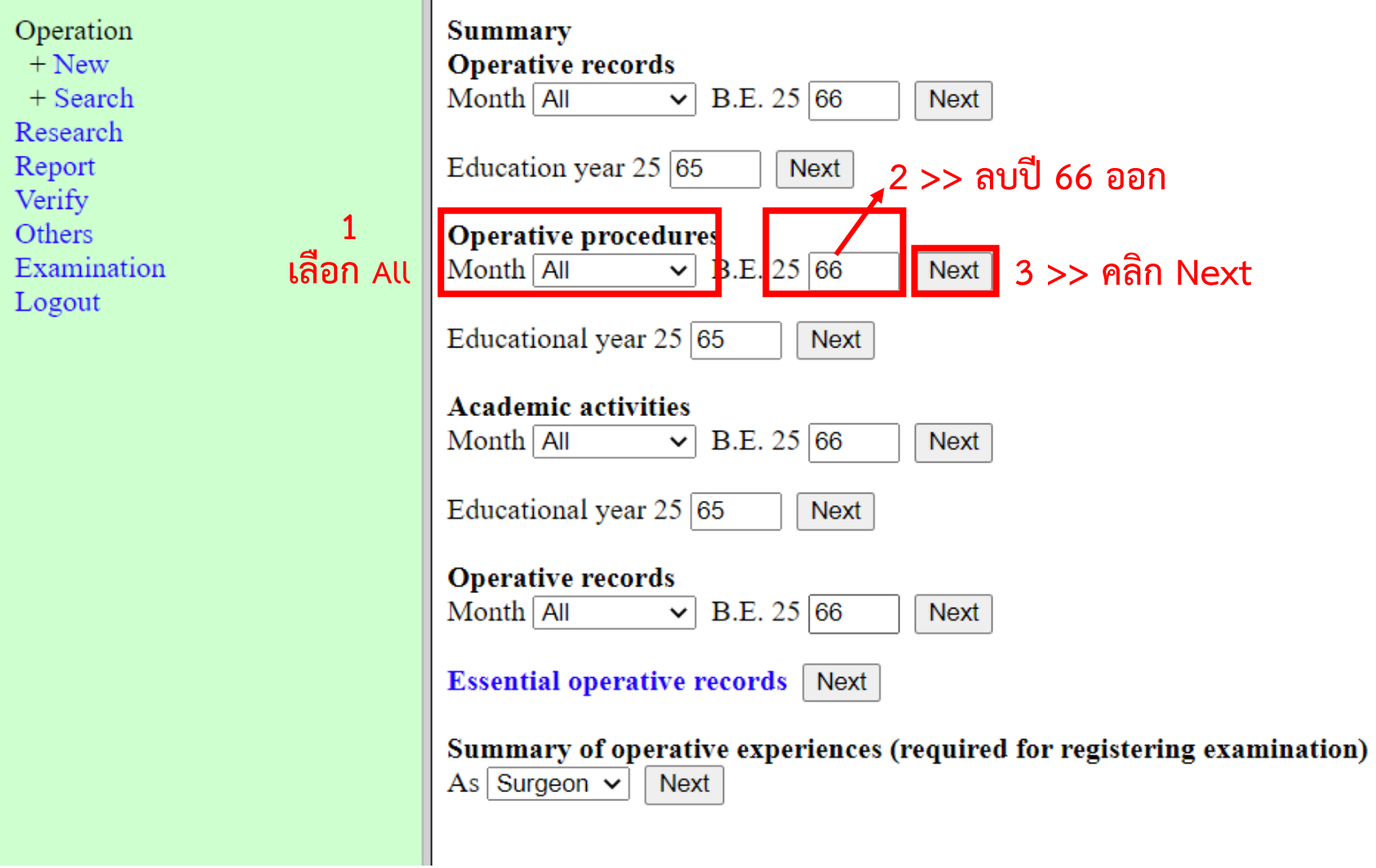

## $\leftarrow$   $\rightarrow$   $\mathbb{C}$  a rcst.or.th/logbook/mainmenu.html

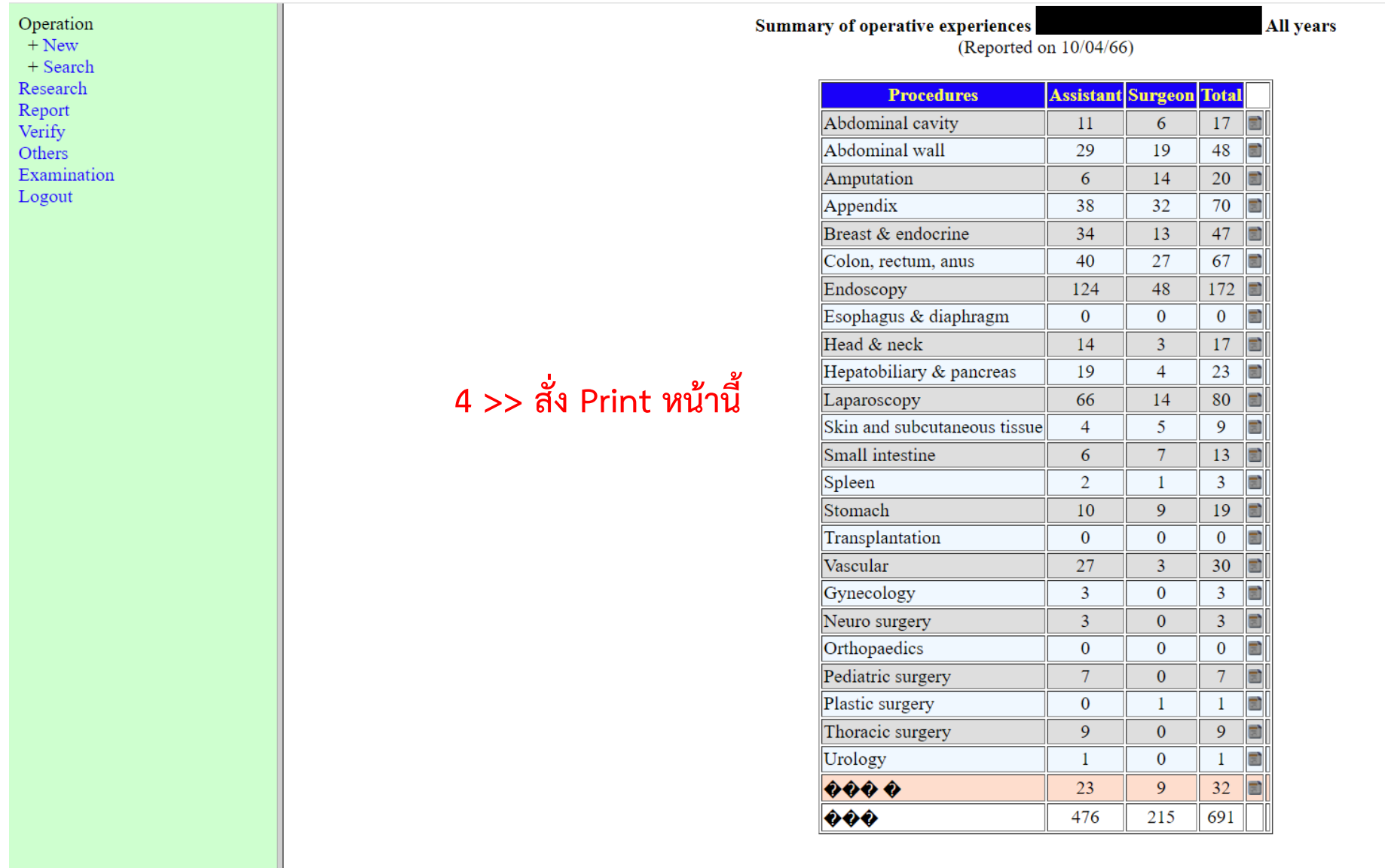